## MODELAMIENTO DE TRANSPORTE DE CONTAMINANTES DE BOTADEROS MINEROS Y DEPÓSITOS DE RELAVES

*Por: M.Sc. Saul Montoya*

a actividad minera ha dejado históricamente pasivos ambientales que tienen un impacto directo sobre los recursos hídricos. Un medio especialmente vulnerable a esta contamia actividad minera ha dejado históricamente pasivos ambientales que tienen un impacto directo sobre los recursos hídricos. Un medio especialmente vulnerable a esta contaminación son los acuíferos andinos debido a su ubicac puntos de filtración de contaminantes.

La contaminación desde un botadero minero es un problema sensible para el país por la cantidad de pasivos ambientales mineros (PAM) que tiene el Perú; además, al tratarse de aguas subterráneas, este problema no se hace visible a corto plazo, lo que retrasa la toma de decisión para la ejecuciónde medidas de prevención,contención y remediación.

Los botaderos y relaveras constituyen fuentes fijas de determinada superficie desde la cual se genera una pluma contaminante. La remediación de acuíferos contaminados requiere de diferentes medidas orientadas principalmente al aislamiento de la pluma contaminante para evitar su avance. Este aislamiento se realiza mediante pozos de bombeo que extraen el contaminante en disolución. Medidas posteriores comprenden el tratamiento ex situ de las aguas contaminadas y, dependiendo de la factibilidad económica y técnica, la reinyección de las aguas tratadas al acuífero.

Cuando se busca contener la pluma, se bombea permanentemente el caudal mínimo necesario para evitar la migración de contaminantes en el sentido del flujo subterráneo local sin sobreexplotar al acuífero. El éxito de la técnica de bombeo y tratamiento depende principalmente de dos factores: las características hidrogeológicas del acuífero y el tipo de contaminantes presentes. Las propiedades hidrogeológicas del sistema que disminuyen el éxito del bombeo y tratamiento son dos: heterogeneidad del acuífero y la presencia de roca fracturada.

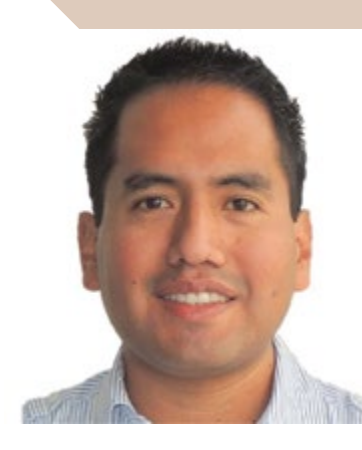

## **Saul Montoya M.Sc.**

Hidrogeólogo – Modelador Numérico

El Sr. Montoya es Ingeniero Civil de la Universidad Católica del Perú con estudios de postgrado en Manejo e Ingeniería de Recursos Hídricos (Programa WAREM) de la Universidad de Stuttgart – Alemania con mención en Ingeniería de Aguas Subterráneas e Hidroinformática.

En investigaciones llevadas a cabo por el Dr. C. Zheng, catedrático de hidrogeología de la Universidad de Alabama, Estados Unidos,y desarrollador de un software de modelamiento de transporte de solutos MT3DMS, se sugiere cuatro pasos para la elaboración de una evaluación numérica de transporte de contaminantes:

- Definir las metas del proyecto
- Desarrollar el modelo conceptual. Recopilación de datos
- Elaborar y calibrar modelo numérico de flujo. Elaborar y calibrar el modelo numérico de transporte
- Simulación predictiva de escenarios de remediación

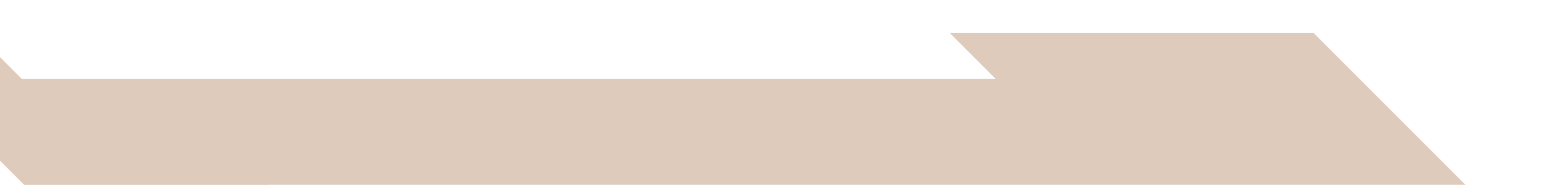

Estos pasos se esquematizan en el siguiente flujograma:

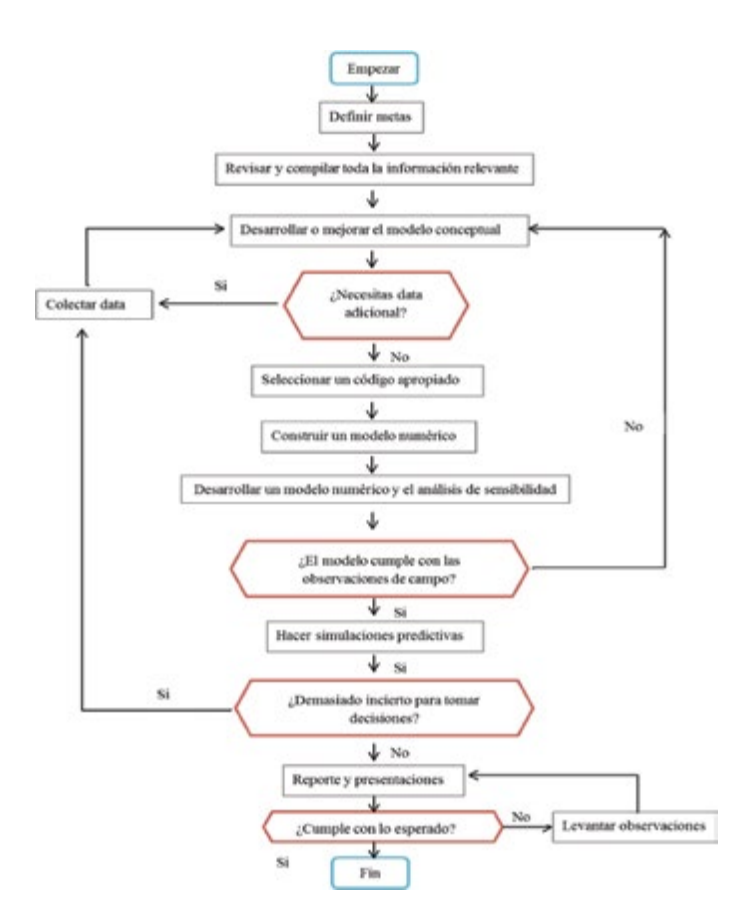

**Figura 1.** *Ruta para la aplicación de modelos*

Antes de empezar cualquier modelo, se debe tener en claro cuál o cuáles son los objetivos a los que se quiere llegar con el estudio y cuál el propósito del modelamiento, como puede ser delimitar el área afectada por la pluma contaminante, evaluar la calidad de las aguas subterráneas, realizar simulaciones predictivas de las concentraciones máximas, etc. La mayoría de decisiones requeridas durante la construcción y simulación del modelo depende de este punto. Si no se tieneun propósito claro y bien definido, es inevitable la ineficiencia y los errores en el proceso de modelamiento numérico.

Teniendo en claro el objetivo, diseñamos el modelo conceptual. El modelo conceptual es una representación simplificada del sistema hidrogeológico teniendo como baseuna hipótesis,fundamentada sobre información disponible. Aunque raramente este modelo explica todas las observaciones de campo, representa un trabajo en proceso y una buena primera estimación del estado de las aguas subterráneas. Este modelo puede ser descrito a través de palabras y sustentado con figuras, como la siguiente en la que se muestra un esquema de flujo desde un botadero en la parte alta de la cuenca, cuyas infiltraciones estánimpactando dos ríos.

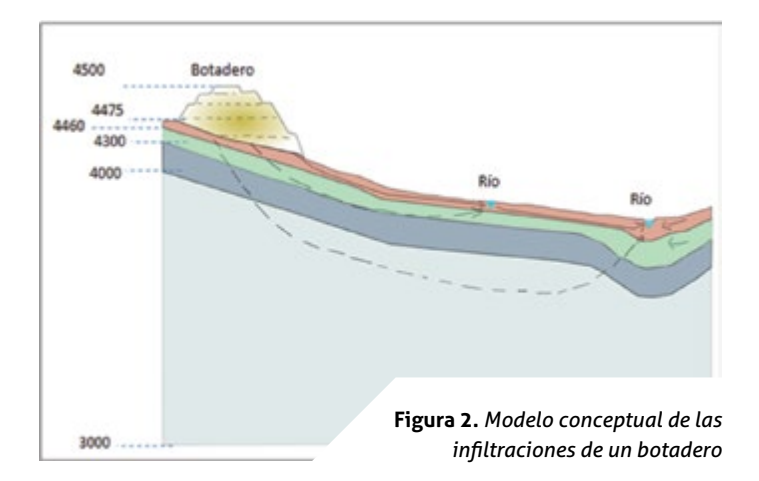

Con base en estudios de campo y la conceptualización de medio, se construye el modelo numérico. En este punto, es de mucha importancia tener un buen entendimiento de los conceptos básicos de hidrogeología y las técnicas de solución numéricas; de otro modo, se usaría el modelo como una "caja negra", donde no se sabe lo que entra y se tiene poca confianza de lo que sale.

En la imagen siguiente, se tiene una representación tridimensional de una grilla, que describe una cuenca con un botadero minero.

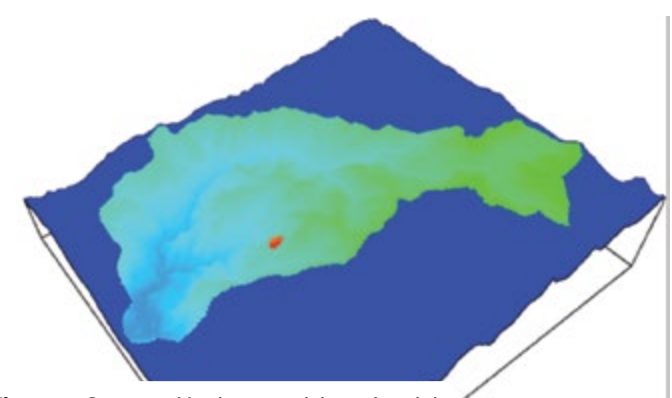

**Figura 3.** *Construcción de un modelo regional de aguas subterráneas y la ubicación de un botadero.*

Partiendo de esta representación de flujo, se delimita la zona de estudio para el modelo de transporte. Un modelador podría querer incluir la mayor complejidad al modelo para mejorar la representación; sin embargo, sobrecargar de complejidad del modelo incrementa la incertidumbre, el tiempo computacional de proceso y el costo del proyecto, ya que la mayor complejidad demanda tener más datos reales que lo sustenten, requiriendo más pruebas en campo o de laboratorio. Sin una buena planificación, la inclusión de complejidades puede retrasar el proyecto y no ser fundamental para lograr los objetivos planteados.

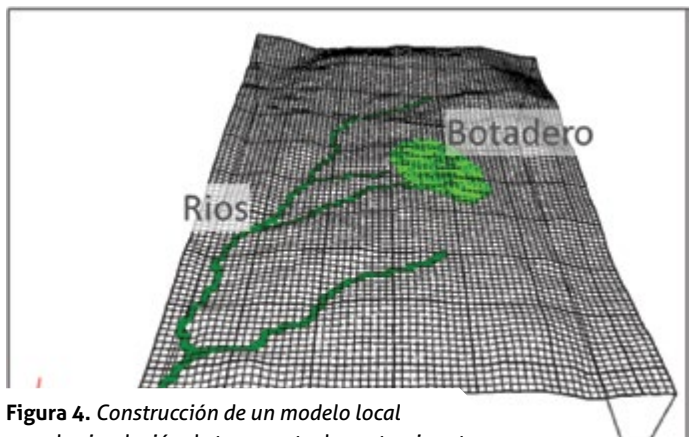

*para la simulación de transporte de contaminantes*

La zona de impacto a las aguas subterráneas es adecuadamente descrito por el trazado de líneas de flujo, es decir, la ruta que sigue una partícula de agua desde un punto de origen hasta su salida del sistema de aguas subterráneas. David W. Pollock, del Servicio Geológico de los Estados Unidos (USGS), desarrolló el código MODPATH, que permite hacer una representación espacial y temporal de la trayectoria de partículas hasta los puntos de descarga finales (ríos, lagos, u otros cuerpos de agua).

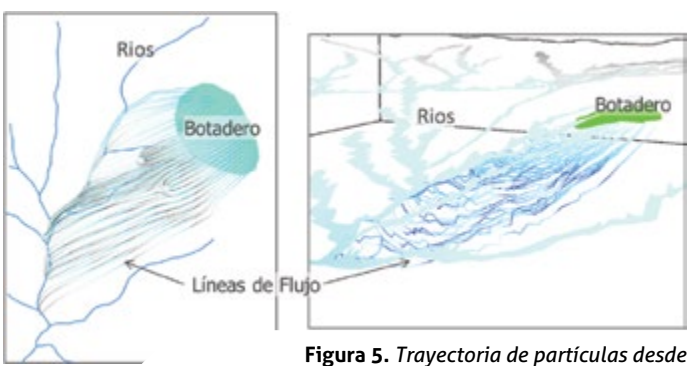

*un botadero y su interacción con los cursos de agua.*

Mediante el software MODPATH, podemos determinar la zona de impacto por el flujo de un contaminante aguas arriba y el tiempo que tarda una partícula en llegar desde su origen hasta su punto final; sin embargo, no es una aproximación cuantitativa, es decir, conocemos la extensión de la pluma, pero no el grado de contaminación respecto a la concentración inicial de los lixiviados.

El código MT3DMS, desarrollado por Zheng, agrega una serie de opciones a la trayectoria de partículas de Pollockpara simular la advección, dispersión/difusión y las reacciones químicas de adsorción/absorción de los contaminantes en las aguas subterráneas.

ICIV <u>the state of the state of the state of the state of the state of the state of the state of the state of the sta</u>

El código MT3DMS, desarrollado por Zheng, agrega una serie de opciones a la trayectoria de partículas de Pollockpara simular la advección, dispersión/difusión y las reacciones químicas de adsorción/absorción de los contaminantes en las aguas subterráneas.

El modelamiento de transporte de contaminantes complementa los métodos de vulnerabilidad porque se puede estimarla concentración en cualquier punto, llamado "punto de observación del modelo" en todo el tiempo simulado. Estos valores de concentración son contrastados con los valores de mediciones en campo de las concentraciones medias en piezómetros de control, o en los cuerpos de agua cercanos.

Enla figura anterior, se muestra la variación de la concentración en la pluma que inicia desde el botadero en 3D y su interacción con los cursos de agua para un periodo largo de simulación de 850 años.

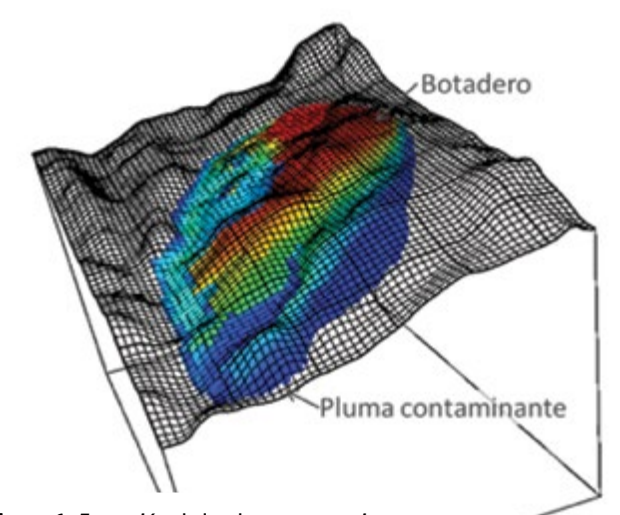

**Figura 6.** *Extensión de la pluma contaminante luego de 850 años luego de la instalación del botadero.*

Las infiltraciones tienen una distribución con profundidad que también se puede simular con el software MT3DMS. De esta manera, se puede saber las concentraciones en el botadero o depósito de relaves y las concentraciones finales con las que llegarán a los cursos de agua subterránea.

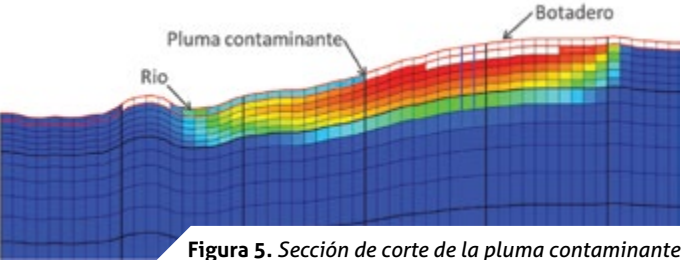

*para un periodo de simulación de 850 años.*

En conclusión, existen metodologías y software para la evaluación del transporte de contaminantes de botaderos y depósitos de relaves, y para la simulación de las medidas de remediación. Se necesita un trabajo conjunto entre mineras y organismos públicos para la evaluación, remediación y mitigación de los pasivos ambientales actuales e históricos de manera que se mejore el estado de las aguas subterráneas y superficiales, y se preserve el recurso hídrico para el futuro.